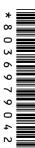

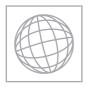

## UNIVERSITY OF CAMBRIDGE INTERNATIONAL EXAMINATIONS International General Certificate of Secondary Education

| CANDIDATE<br>NAME |  |  |                     |  |  |
|-------------------|--|--|---------------------|--|--|
| CENTRE<br>NUMBER  |  |  | CANDIDATE<br>NUMBER |  |  |

## INFORMATION AND COMMUNICATION TECHNOLOGY

0417/11

Paper 1 October/November 2013

2 hours

Candidates answer on the Question Paper.

No Additional Materials are required.

## **READ THESE INSTRUCTIONS FIRST**

Write your Centre number, candidate number and name on all the work you hand in.

Write in dark blue or black pen.

You may use a soft pencil for any diagrams, graphs or rough working.

Do not use staples, paper clips, highlighters, glue or correction fluid.

DO NOT WRITE IN ANY BARCODES.

No marks will be awarded for using brand names of software packages or hardware.

Answer all questions.

At the end of the examination, fasten all your work securely together.

The number of marks is given in brackets [ ] at the end of each question or part question.

| For Examiner's Use |
|--------------------|
|                    |
|                    |
|                    |
|                    |
|                    |

This document consists of 12 printed pages.

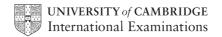

| 1 Name the input devi                | ces A, B, C and D using the    | words from the list. |          |             |
|--------------------------------------|--------------------------------|----------------------|----------|-------------|
| Α                                    | В                              | С                    |          | D           |
|                                      |                                |                      |          |             |
| Bar code reader                      | Chip reader                    | Graphics table       | t La     | ser printer |
| Magnetic Stripe Re                   | eader Numeric keypad           | Remote contro        | l Tra    | ackerball   |
| A                                    | E                              |                      |          | [4]         |
| 2 Ring <b>two</b> network de         | evices.                        |                      |          |             |
| Bridge                               | DVD R                          | <b>!</b>             | Light pe | n           |
| Magnetic tape                        | Printe                         | r                    | Switch   |             |
|                                      |                                |                      |          | [2]         |
| 3 Tick <b>True</b> or <b>False</b> r | next to each of these stateme  | nts.                 |          |             |
|                                      |                                |                      | True     | False       |
| Withdrawing money                    | from an ATM is an example of   | of batch processing. |          |             |
| The processing of ba                 | ank cheques is an example o    | f batch processing.  |          |             |
| Booking a theatre tic                | cket is an example of online p | rocessing.           |          |             |
| Producing utility bills              | s is an example of online proc | essing.              |          |             |
|                                      |                                |                      | <u> </u> |             |

| 4 | Complete each sentence below using <b>one</b> item from the list. |                                                       |              |             |                                           |  |
|---|-------------------------------------------------------------------|-------------------------------------------------------|--------------|-------------|-------------------------------------------|--|
|   |                                                                   | a bar code                                            | a chip       |             | a dot matrix printer                      |  |
|   |                                                                   | a DVD RW                                              | an inferer   | nce engine  | an inkjet printer                         |  |
|   | (a)                                                               | The <b>most suitable</b> stora data on a bank card is | ge medium    | for storing |                                           |  |
|   | (b)                                                               | The tool which searche knowledge base is              | es for mat   | ches in a   |                                           |  |
|   | (c)                                                               | An optical disc which can                             | have data    | updated is  |                                           |  |
|   | (d)                                                               | Multipart stationery is use                           | ed with      |             |                                           |  |
|   |                                                                   |                                                       |              |             | [4]                                       |  |
| 5 | Dra                                                               | w <b>five</b> lines on the diagrar                    | n to match t | he input de | evice to its <b>most appropriate</b> use. |  |
|   |                                                                   | Input device                                          |              | Use         |                                           |  |
|   |                                                                   | Bar code reader                                       |              | to enter h  | ard copy images into a computer           |  |
|   |                                                                   | Microphone                                            |              | creating a  | a piece of text                           |  |
|   |                                                                   | Scanner                                               |              | selecting   | items from a menu                         |  |
|   |                                                                   | Keyboard                                              |              | inputting   | data from a food item at a POS            |  |
|   |                                                                   | Mouse                                                 |              | creating a  | a voice over for a presentation           |  |
|   |                                                                   |                                                       |              |             | [5]                                       |  |

| 6 | As   | well as PCs, mobile phones (cellphones) can be used to acces               | s the Interne  | et.      |
|---|------|----------------------------------------------------------------------------|----------------|----------|
|   | (a)  | Give <b>two</b> advantages of using a PC rather than a mobile phor         | ne for this pu | ırpose.  |
|   |      | 1                                                                          |                |          |
|   |      |                                                                            |                |          |
|   |      | 2                                                                          |                |          |
|   |      |                                                                            |                | [2]      |
|   | (b)  | Give <b>two</b> disadvantages of using a PC rather than a mobile p         | hone for this  | purpose. |
|   |      | 1                                                                          |                |          |
|   |      |                                                                            |                |          |
|   |      | 2                                                                          |                |          |
|   |      |                                                                            |                | [2]      |
| 7 | Ticl | Internet or intranet, next to each statement, as appropriate.              |                |          |
|   | _    |                                                                            | Internet       | intranet |
|   |      | is a network of computer networks                                          |                |          |
|   |      | exists usually within one organisation                                     |                |          |
|   |      | anybody can access it                                                      |                |          |
|   |      | can be expanded to become an extranet                                      |                |          |
|   |      |                                                                            |                | [4]      |
| 8 | Ticl | k <b>spam</b> or <b>pharming</b> , next to each statement, as appropriate. |                |          |
|   |      |                                                                            | spam           | pharming |
|   |      | is the sending of several emails at once                                   |                |          |
|   |      | requires malicious code to be downloaded                                   |                |          |
|   |      | re-directs the user to a fake website                                      |                |          |
|   |      | is the sending of unsolicited messages                                     |                |          |
|   |      |                                                                            |                | [4]      |

**9** A student wishes to use a floor turtle to draw this shape:

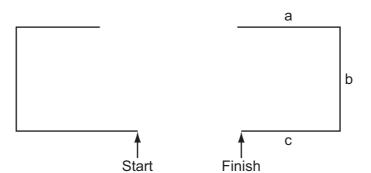

For Examiner's Use

Name and explain the meaning of **four** instructions that the turtle graphics software would contain in order to draw the shape. Note: a, b and c are the same length.

| Instruction 1 |     |
|---------------|-----|
| Meaning       |     |
|               |     |
| Instruction 2 |     |
| Meaning       |     |
|               |     |
| Instruction 3 |     |
| Meaning       |     |
|               |     |
| Instruction 4 |     |
| Meaning       |     |
|               | [8] |

**10** Tick whether the following statements are **true** or **false** about student records in a database.

|                                                            | True | False |
|------------------------------------------------------------|------|-------|
| A file is a collection of related records.                 |      |       |
| A field is one item of data such as name or address.       |      |       |
| The same value can occur several times within a key field. |      |       |
| A record is the complete data about one student.           |      |       |

| 11 | Hos | spitals often use computers to continuously monitor patients.                           |
|----|-----|-----------------------------------------------------------------------------------------|
|    | (a) | Describe the monitoring process.                                                        |
|    |     |                                                                                         |
|    |     |                                                                                         |
|    |     |                                                                                         |
|    |     |                                                                                         |
|    |     |                                                                                         |
|    |     |                                                                                         |
|    |     |                                                                                         |
|    |     | [4]                                                                                     |
|    | (b) | Give <b>four</b> advantages of using a computer rather than nurses to monitor patients. |
|    |     | 1                                                                                       |
|    |     |                                                                                         |
|    |     | 2                                                                                       |
|    |     |                                                                                         |
|    |     | 3                                                                                       |
|    |     |                                                                                         |
|    |     | 4                                                                                       |
|    |     | [4]                                                                                     |

**12** A shop owner uses a spreadsheet to calculate his profits. This is part of the spreadsheet.

| Α            | В                                              | С                                                                                                    | D                                                                                                    | E                                                                                                    | F                                                                                                    | G                                                                                                    |
|--------------|------------------------------------------------|----------------------------------------------------------------------------------------------------|----------------------------------------------------------------------------------------------------|----------------------------------------------------------------------------------------------------|----------------------------------------------------------------------------------------------------|----------------------------------------------------------------------------------------------------|
| Producer     | Food type                                      | Number<br>in stock                                                                                            | Cost Price                                                                                                    | Selling<br>Price                                                                                                    | Profit                                                                                                    | Total<br>profit                                                                                                    |
| Logekks      | Potato flakes                                  | 168                                                                                                    | \$1.80                                                                                                    | \$1.90                                                                                                    | \$0.10                                                                                                    | \$16.80                                                                                                    |
| Squarebranch | Chocolate bar                                  | 202                                                                                                    | \$0.75                                                                                                    | \$0.80                                                                                                    | \$0.05                                                                                                    | \$10.10                                                                                                    |
| Roofs        | Beefburgers                                    | 88                                                                                                    | \$2.05                                                                                                    | \$2.25                                                                                                    | \$0.20                                                                                                    | \$17.60                                                                                                    |
| Kapats       | Gravy                                          | 120                                                                                                    | \$3.20                                                                                                    | \$3.45                                                                                                    | \$0.25                                                                                                    | \$30.00                                                                                                    |
| Startle      | Yoghurt cream                                  | 122                                                                                                    | \$1.50                                                                                                    | \$1.65                                                                                                    | \$0.15                                                                                                    | \$18.30                                                                                                    |
|              |                                                |                                                                                                    |                                                                                                    |                                                                                                    |                                                                                                    |                                                                                                    |
|              | Total in stock                                 | 700                                                                                                    |                                                                                                    | Overall profit                                                                                                    |                                                                                                    | \$92.80                                                                                                    |
|              | Producer  Logekks  Squarebranch  Roofs  Kapats | ProducerFood typeLogekksPotato flakesSquarebranchChocolate barRoofsBeefburgersKapatsGravyStartleYoghurt cream | ProducerFood typeNumber in stockLogekksPotato flakes168SquarebranchChocolate bar202RoofsBeefburgers88KapatsGravy120StartleYoghurt cream122 | ProducerFood typeNumber in stockCost PriceLogekksPotato flakes168\$1.80SquarebranchChocolate bar202\$0.75RoofsBeefburgers88\$2.05KapatsGravy120\$3.20StartleYoghurt cream122\$1.50 | ProducerFood typeNumber in stockCost PriceSelling PriceLogekksPotato flakes168\$1.80\$1.90SquarebranchChocolate bar202\$0.75\$0.80RoofsBeefburgers88\$2.05\$2.25KapatsGravy120\$3.20\$3.45StartleYoghurt cream122\$1.50\$1.65 | Producer         Food type         Number in stock         Cost Price         Selling Price         Profit           Logekks         Potato flakes         168         \$1.80         \$1.90         \$0.10           Squarebranch         Chocolate bar         202         \$0.75         \$0.80         \$0.05           Roofs         Beefburgers         88         \$2.05         \$2.25         \$0.20           Kapats         Gravy         120         \$3.20         \$3.45         \$0.25           Startle         Yoghurt cream         122         \$1.50         \$1.65         \$0.15 |

| (a) | Give the cell reference of the cell that contains \$3.45.                                                                   |      |
|-----|----------------------------------------------------------------------------------------------------|------|
|     |                                                                                                    | [1]  |
| (b) | Give the cell reference of a cell that contains a label.                                                                    | [1]  |
| (c) | How many columns are shown in the spreadsheet?                                                                              | [1]  |
|     |                                                                                                    |      |
| (d) | Write down the formula which should go in cell G2.                                                                          |      |
|     | =                                                                                                    | [1]  |
| (e) | Formulae similar to that used in cell F2, that is to say = $E2 - D2$ , have been used cells F3 to F6. These were not typed. | in   |
|     | Describe how these were entered.                                                                                            |      |
|     |                                                                                                    |      |
|     |                                                                                                    | •••• |
|     |                                                                                                    | •••• |
|     |                                                                                                    | [2]  |

| (f)  | Spreadsheets can be used for modelling.                                                                         |
|------|----------------------------------------------------------------------------------------------------|
|      | Give <b>three</b> reasons why computer models are used rather than the real thing.                              |
|      | 1                                                                                                    |
|      | 2                                                                                                    |
|      |                                                                                                    |
|      | 3                                                                                                    |
|      | [3]                                                                                                    |
|      | scribe the differences between a <b>CLI</b> (Command Line Interface) and a <b>GUI</b> (Graphical er Interface). |
| •••• |                                                                                                    |
| •••• |                                                                                                    |
| •••• |                                                                                                    |
| •••• |                                                                                                    |
|      |                                                                                                    |
|      |                                                                                                    |
|      | [4]                                                                                                    |

14 The head teacher of a school has employed Pierre, a systems analyst, to create a new database system to keep details of all students. Each student will be allocated a unique ten digit reference number.

For Examiner's Use

Pierre has written out some of the questions that the head teacher might ask. He can then analyse these in order to design a database which may answer these questions. Some are:

Which year is Johann Schmidt in? (the school has students in years 7 to 13) Does Anita Nash have a sibling (brother or sister) in the school?

(a) Complete the data dictionary table below giving the field names which would be used in the database and identifying a validation check for each field.

| Field name       | Validation check |
|------------------|------------------|
| Reference_number |                  |
| Year             |                  |
| First_name       |                  |
|                  | None             |
|                  |                  |

[6]

| b) | Explain the differences between verification and validation giving reasons why both are needed when data is entered into a database. |
|----|----------------------------------------------------------------------------------------------------|
|    |                                                                                                    |
|    |                                                                                                    |
|    |                                                                                                    |
|    |                                                                                                    |
|    |                                                                                                    |
|    |                                                                                                    |
|    |                                                                                                    |
|    |                                                                                                    |
|    | [5]                                                                                                    |

| 15 | Flo | yd has purchased a laptop computer. He wants to use it for Internet banking.                                   |
|----|-----|----------------------------------------------------------------------------------------------------|
|    | (a) | Explain why Floyd would need the following two items.                                                          |
|    |     | Browser                                                                                                    |
|    |     |                                                                                                    |
|    |     | ISP                                                                                                    |
|    |     | [2]                                                                                                    |
|    | (b) | Discuss the advantages and disadvantages to customers of using Internet banking rather than visiting the bank. |
|    |     |                                                                                                    |
|    |     |                                                                                                    |
|    |     |                                                                                                    |
|    |     |                                                                                                    |
|    |     |                                                                                                    |
|    |     |                                                                                                    |
|    |     |                                                                                                    |
|    |     |                                                                                                    |
|    |     |                                                                                                    |
|    |     |                                                                                                    |
|    |     |                                                                                                    |
|    |     | [6]                                                                                                    |

| 16 | Describe what is meant by a Wiki.                                                             | E |
|----|-----------------------------------------------------------------------------------------------|---|
|    |                                                                                               |   |
|    |                                                                                               |   |
|    |                                                                                               |   |
|    |                                                                                               |   |
|    |                                                                                               |   |
|    |                                                                                               |   |
|    | [4]                                                                                           |   |
| 17 | There are a number of health and safety risks associated with using computers.                |   |
|    | For the <b>three</b> safety risks given below, describe a way in which each can be minimised. |   |
|    | Electrocution                                                                                 |   |
|    | Fire                                                                                          |   |
|    | Fire                                                                                          |   |
|    | Tripping                                                                                      |   |
|    | [2]                                                                                           |   |
|    | [0]                                                                                           |   |

| 18 | There are many microprocessor-controlled devices in the modern home.                        |  |  |  |  |
|----|---------------------------------------------------------------------------------------------|--|--|--|--|
|    | Describe <b>five</b> effects of these devices on people's lifestyles.                       |  |  |  |  |
|    | 1                                                                                           |  |  |  |  |
|    | 0                                                                                           |  |  |  |  |
|    | 2                                                                                           |  |  |  |  |
|    | 3                                                                                           |  |  |  |  |
|    |                                                                                             |  |  |  |  |
|    | 4                                                                                           |  |  |  |  |
|    |                                                                                             |  |  |  |  |
|    | 5                                                                                           |  |  |  |  |
|    | [5]                                                                                         |  |  |  |  |
| 19 | Describe encryption and discuss the benefits and drawbacks of using it to make data secure. |  |  |  |  |
|    |                                                                                             |  |  |  |  |
|    |                                                                                             |  |  |  |  |
|    |                                                                                             |  |  |  |  |
|    |                                                                                             |  |  |  |  |
|    |                                                                                             |  |  |  |  |
|    |                                                                                             |  |  |  |  |
|    |                                                                                             |  |  |  |  |
|    |                                                                                             |  |  |  |  |
|    |                                                                                             |  |  |  |  |
|    | [5]                                                                                         |  |  |  |  |

Permission to reproduce items where third-party owned material protected by copyright is included has been sought and cleared where possible. Every reasonable effort has been made by the publisher (UCLES) to trace copyright holders, but if any items requiring clearance have unwittingly been included, the publisher will be pleased to make amends at the earliest possible opportunity.

University of Cambridge International Examinations is part of the Cambridge Assessment Group. Cambridge Assessment is the brand name of University of Cambridge Local Examinations Syndicate (UCLES), which is itself a department of the University of Cambridge.

© UCLES 2013 0417/11/O/N/13